### **NORME CITAZIONALI BOLLETTINO D'INFORMAZIONE ABEI**

Le norme che vengono raccolte qui, sono estratte dalle Norme di Metodologia utilizzate presso la Facoltà Teologica del Triveneto e revisionate ogni anno da una commissione scientifica dedicata, hanno lo scopo di uniformare i criteri redazionali del Bollettino d'Informazione dell'Associazione Bibliotecari Ecclesiastici Italiani e facilitare la lavorazione tipografica delle relazioni in esso contenute. Si vuole offrire indicazioni pratiche all'autore ricordando che il criterio fondamentale a cui attenersi è la **coerenza** in tutte le parti che compongono i lavori pubblicati.

Nelle citazioni è essenziale adottare uno stile uniforme e conforme alle indicazioni che seguono.

- 1. Come citare una monografia nelle note a piè di pagina
- Iniziale maiuscola del nome dell'autore o del curatore, seguita da punto e cognome. In caso di doppio nome le iniziali sono seguite da punto senza spazio tra di loro.
- Titolo del documento in corsivo e grafia come in originale.
- Eventuale indicazione del curatore o traduttore (iniziale del nome seguita da punto e cognome in tondo normale) seguito dalla responsabilità tra tonde (cur.).
- Editore, luogo di edizione (i nomi di città restano invariati) e anno di stampa (eventualmente seguito, a esponente, dal numero di edizione).
- Numero di pagina preceduto dall'abbreviazione p.
- Fra i vari elementi va posta una virgola, eccetto fra nome e cognome, luogo e anno di stampa (oppure editore e anno, se manca il luogo). Se si tratta di due autori mettere un trattino corto fra spazi; se sul frontespizio appaiono tre o più autori, indicare solamente il primo e aggiungere: E ALTRI (oppure ET AL).
- Se la monografia fa parte di una collana è possibile (non necessario) indicarne tra parentesi il nome e il numero del volume (tra il nome e il numero non va la virgola).

### Esempi:

Y.M.-J. Congar, *Teologia: una riflessione storica e speculativa sul concetto di teologia cristiana,* Lateran University Press, Città del Vaticano 2011, p. 42-67

A. Melloni et Al., *Cristianesimo nella storia. Saggi in onore di Giuseppe Alberigo,* Il Mulino, Bologna 1996, p. 600-620

A. Fumagalli, *La questione gender. Una sfida antropologica* (Giornale di Teologia 380), Queriniana, Brescia 2015, p. 18

ABEI, *Professionalità e carità intellettuale: quarant'anni dell'Associazione dei Bibliotecari Ecclesiastici Italiani (1978-2018)* / F. Failla (cur.). – Grafiser, Troina (EN); ABEI, Roma 2018. – p. 269

### 2. Come citare un articolo tratto da una rivista

- Iniziale maiuscola del nome, seguita da punto.
- Iniziale maiuscola del cognome.
- Titolo dell'articolo in corsivo
- Nome della rivista fra virgolette caporali introdotta da *in*.
- Annata della rivista in cifre arabe e, tra parentesi, anno di pubblicazione con eventuale numero di fascicolo. In alcuni casi (es.: «CredereOggi») può essere indicato il numero progressivo del fascicolo dopo il titolo della rivista.
- Pagine citate, precedute dall'abbreviazione p.

ESEMPI:

A.N. Terrin, *Le religioni tra pretesa di assolutezza e mutuo riconoscimento*, in «CredereOggi» 32 (6/2012) n. 192, p. 70.

#### 3. Richiamo di opere già citate

Quando l'opera è stata già citata nel testo non è necessario ripetere ogni volta tutti i dati della citazione: è sufficiente indicare il cognome dell'autore e le prime parole di titolo (in corsivo) con il numero della pagina o delle pagine preceduto da virgola.

 In caso di due citazioni successive della stessa opera, la seconda citazione è introdotta da *Ivi* seguito da virgola e dal numero di pagina o di pagine (se la pagina o le pagine sono le stesse è sufficiente *Ivi*) preceduto da p.

Più indicazioni bibliografiche nella stessa nota, vanno separate con punto e virgola.

Nel caso di più citazioni successive di testi diversi dello stesso autore, il nome non va ripetuto ma sostituito con ID. (= *Idem*, lo stesso).

Esempi: 1 Cf. M. Introvigne, *Il cortile dei gentili. La chiesa e la sfida della nuova religiosità: «sette», nuove credenze, magia*, San Paolo, Cinisello Balsamo (MI) 2010, p. 63; ID., *Il lavaggio del cervello. Realtà o mito?,*Elledici, Torino 2002, p. 38. 2 [Altre citazioni...]. 3 Introvigne, *Il cortile dei gentili*, p.70. 4 Ivi, p. 50. 5 Ivi

# 4. I documenti dei concili, dei pontefici e dei dicasteri della Santa Sede e delle conferenze episcopali

vanno citati indicando, nell'ordine sotto indicato, i seguenti elementi:

- autore (persona o Ente)
- virgola
- genere del documento senza virgola (es.: lett. enc., lett. ap., cost. dogm., cost. past., decr. ...)
- titolo originale in corsivo
- virgola
- data del documento (2 ottobre 2015)
- virgola
- in
- nome del repertorio
- virgola
- pagine o, in alcuni casi, numero/i a margine.

## Esempi:

Pio XII, lett. enc. *Sacra virginitas*, 25 marzo 1954, in *Acta Apostolicae Sedis* 46 (5/1954) s. 2, vol. 21, p. 161-191.

# 5. Come citare da un sito internet

Delle fonti reperite in rete va dato conto con la stessa precisione delle fonti cartacee.

Se identificabili, vanno indicati:

- autore (nome puntato e cognome per esteso)
- virgola
- titolo dell'articolo in corsivo
- virgola
- contenitore ossia sito, rivista online o portale
- virgola
- data del documento
- data dell'ultima visita al sito tra parentesi tonda.

Esempi:

D. D'Attino, *Don Claudio nominato Vescovo «Continuate a darmi del tu»*. *La celebrazione a Mantova. L'ingresso ufficiale in città il 18 ottobre in duomo,* corrieredelveneto.corriere.it/padova/notizie/cronaca/2015/28-settembre-2015/don-claudionominato-vescovo-continuate-darmi-tu-2301977242386.shtml, 1 ottobre 2015 (3 marzo 2016)

- Per citare un'opera in formato PDF esistente anche in formato cartaceo si seguano le indicazioni già date.

Per gli altri casi:

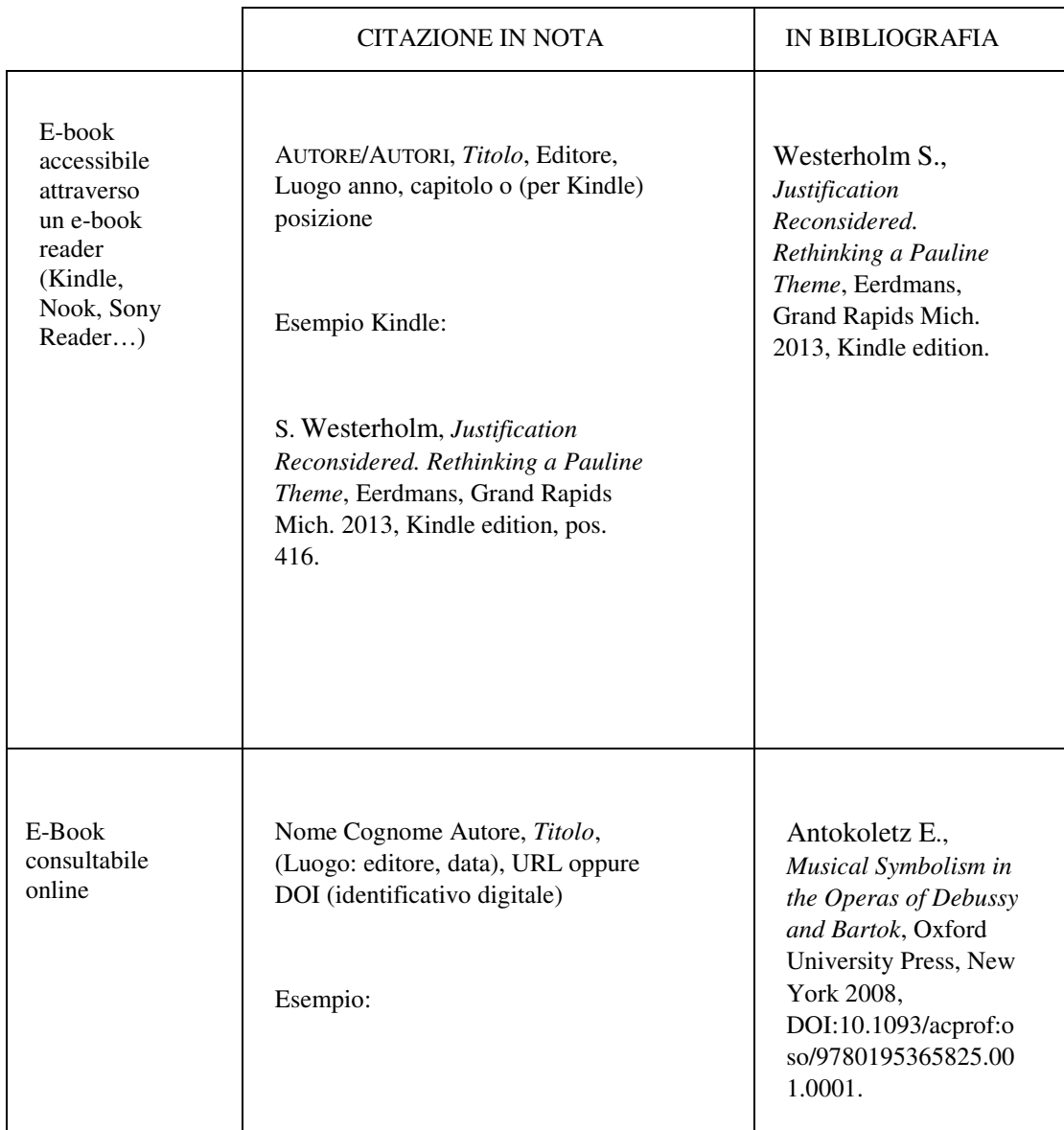

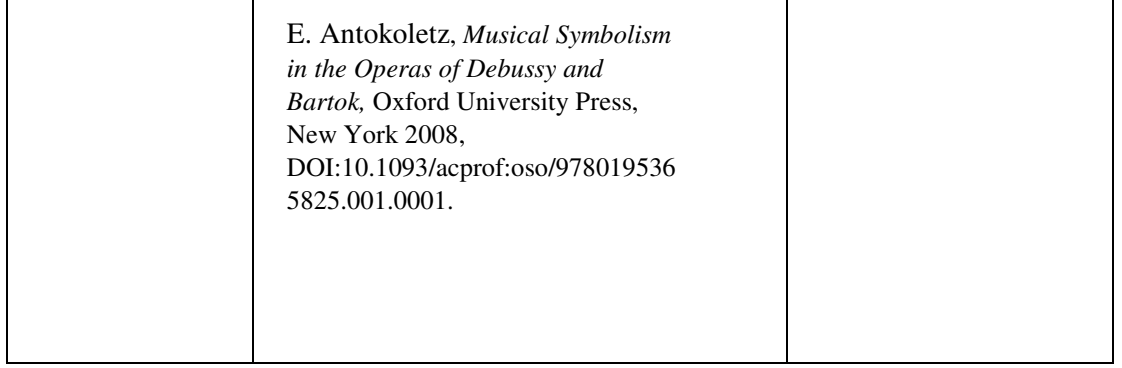

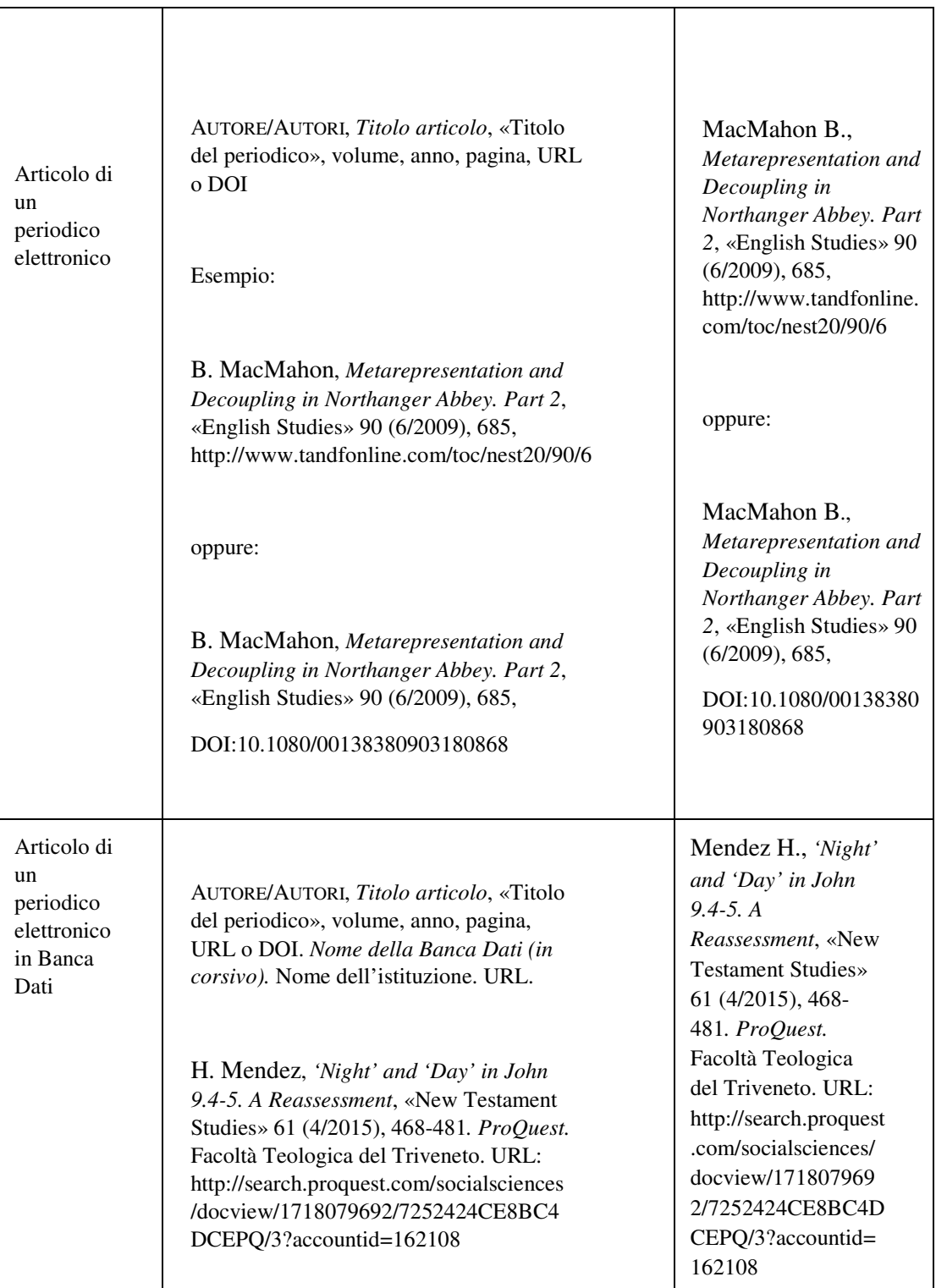

Si tengano presenti alcuni criteri:

- Nelle sigle con più di due lettere si omettono i punti di abbreviazione. Quando si tratta di sigle note, si limita la maiuscola alla lettera iniziale:

Esempi: Usa, Cei, Celam

Per gli ordini religiosi si usano le lettere minuscole:

Esempi: ofmconv, sdb, sj

- Per i libri biblici si adottano le sigle della Bibbia Cei 2008

# **INDICAZIONI PER LA FORMATTAZIONE E LA STAMPA DEL TESTO**

- Formato del foglio: A4
- Margini:
- Margine superiore: cm 3
- Margine inferiore: cm 3
- Margine sinistro: cm 3,5
- Margine destro: cm 3
	- Font (carattere):

Per i titoli dei capitoli: Times New Roman o simile, 16 pt.

Per i titoli dei paragrafi: Times New Roman o simile, 14 pt.

Per i titoli dei sottoparagrafi: Times New Roman o simile, 12 pt.

- Per il corpo del testo: Times New Roman o simile, 12 pt. La prima riga di ogni paragrafo deve avere un rientro di cm 0,5.
- Per le citazioni lunghe più di tre righe: Times New Roman o simile, 11 pt, interlinea 1. Il margine delle citazioni lunghe deve rientrare a sinistra di 1 cm rispetto del paragrafo.

Per le note a piè di pagina: Times New Roman o simile, 10 pt.